## **DESAIN DAN** *LAYOUTING* **INSTALASI SISTEM PERPIPAAN DENGAN**  *SOFTWARE PLANT DESIGN MANAGEMENT SYSTEM* **(PDMS) VERSI 12.0.SP5**

#### **(STUDI KASUS PADA MODULE PDMS 2017)**

#### **TUGAS AKHIR**

**Diajukan Guna Memenuhi Persyaratan Untuk Mencapai Derajat Strata-1 Pada Prodi Teknik Mesin Fakultas Teknik Universitas Muhammadiyah Yogyakarta**

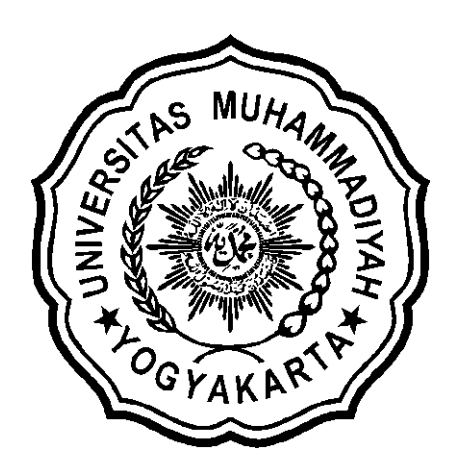

Disusun Oleh:

**Ahmad Arief Putranto 20130130296**

# **PROGRAM STUDI TEKNIK MESIN FAKULTAS TEKNIK UNIVERSITAS MUHAMMADIYAH YOGYAKARTA**

**2017**

#### **LEMBAR PERNYATAAN**

Yang bertanda tangan dibawah ini,

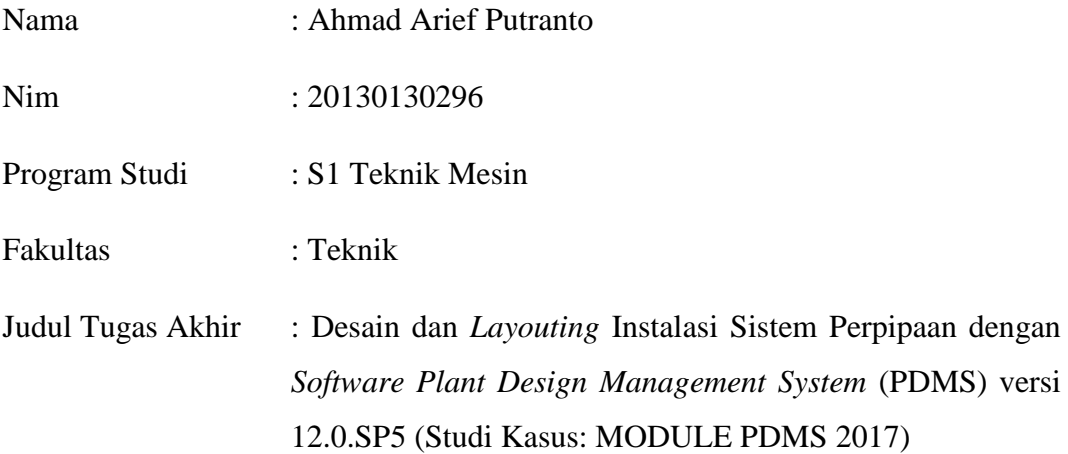

Dengan ini saya menyatakan bahwa hasil penulisan Tugas Akhir ini merupakan hasil karya saya sendiri dan tidak terdapat karya yang pernah diajukan untuk memperoleh gelar kesarjanaan di perguruan tinggi dan sepanjang sepengetahuan saya juga tidak terdapat karya atau pendapat yang pernah ditulis atau dipublikasikan oleh orang lain, kecuali secara tertulis dan disebutkan sumbernya dalam naskah maupun dalam daftar pustaka.

Demikian pernyataan ini saya buat dalam keadaan sadar dan tidak dalam keadaan dipaksakan.

> Yogyakarta, 6 Januari 2018 Penulis

> > Ahmad Arief Putranto 2013013029

### **MOTTO**

**"Alloh mengangkat derajat orang-orang yang beriman di antara kalian serta orang-orang yang menuntut ilmu beberapa derajat" (Al-Mujadilah: 11)**

**Dari Abu Hurairah radhiyallahu 'anhu dari Nabi shallallahu 'alaihi wa sallam, beliau bersabda:**

**ا ا ه ْنقَ َط آ َد َع َم إِذ َما َت ا ْب ن َ َمل إِ ِم ْن الَ ث َع لا ث : ة َ َجا ْو ِر َصَدق يَ ة، َ أ م َ ْنتَ َف ِعل ع ْ ي ب ْو ِ ِه، أ د َ َولَ يَ ْد ع ْو ه َصاِلح لَ**

**"Apabila seorang keturunan Adam meninggal dunia maka terputuslah amalnya kecuali dari tiga hal: shadaqah jariyyah, atau ilmu yang bermanfaat, atau seorang anak shalih yang mendo'akannya." (HR. Muslim no.1631)**

#### **PERSEMBAHAN**

*Alhamdulillahirabbil'alamin,* puji syukur kehadirat Allah SWT yang senantiasa memberikan rahmat dan hidayahnya bagi setiap hamba-Nya yang bersyukur. Tugas akhir ini saya persembahkan kepada Bapak dan Ibu yang selalu memberikan motivasi untuk terus melangkah maju. Terima kasih Bapak sudah mengajarkan apa itu perjuangan, konsistensi, pantang menyerah dan terima kasih Ibu yang sudah mengajarkan arti kesederhanaan sehingga saya bisa menjadi pribadi yang lebih bersyukur.

Tidak lupa saya ucapkan terima kasih kepada:

- 1. Bapak Tito Hadji Agung Santoso, S.T., M.T. selaku Dosen Pembimbing I
- 2. Bapak Budi Nur Rahman selaku Dosen Pembimbing II
- 3. Bapak Berli selaku ketua Jurusan Teknik mesin Universitas Muhammadiyah Yogyakarta
- 4. Fuad, adikku yang saya jadikan motivasi untuk menjadi pribadi yang lebih baik dan disiplin, sehingga saya bisa menjadi contoh yang lebih baik.
- 5. Semua keluarga yang selalu memberikan do'a dan dukungan.
- 6. Ayu Retno Dewati, terima kasih atas segala perhatian, kebersamaan, kesabaran serta do'a dan dukunganmu selama ini.
- 7. Teman-teman Teknik Mesin UMY yang selalu banyak membantu dan memberikan masukan dalam penyusunan Tugas Akhir ini. Terima kasih
- 8. Semua pihak yang belum dapat disebutkan satu persatu. Saya ucapkan terima kasih yang sebesar-besarnya.

#### **KATA PENGANTAR**

*Alhamdulillaahirabbil'alamin,* puji syukur kehadirat Allah SWT yang telah memberikan karunia dan petunjuk-Nya sehingga penyusunan tugas akhir berjudul "Desain dan *Layouting* Instalasi Sistem Perpipaan dengan *Software Plant Design Management System* (PDMS) versi 12.0.SP5" dapat terselesaikan dengan baik.

Laporan Tugas Akhir ini adalah sebagai salah satu persyaratan untuk menyelesaikan studi Jurusan Teknik Mesin di Universitas Muhammadiyah Yogyakarta. Tugas akhir ini berisi tentang desain dan *layouting* instalasi sistem perpipaan pada suatu *general plant,* studi kasus yang diambil dari Module PDMS 2017. Dengan demikian Tugas Akhir ini diharapkan bisa berguna untuk meningkatkan kemampuan mahasiswa dalam mengoperasikan *software* PDMS.

Penyusun mengharapkan masukan, kritik serta saran selama penyusunan berlangsung. Namun demikian, penyusun menyadari sepenuhnya bahwa tugas akhir ini jauh dari kata sempurna mengingat keterbatasan referensi dan waktu yang tersedia untuk penyusunannya. Untuk itu penyusun mengharapkan timbal balik dari berbagai pihak demi penyempurnaan di masa-masa yang akan datang.

Selanjutnya, penyusun berharap semoga tugas akhir ini dapat bermanfaat dalam memahami teori dan praktik tentang pemodelan di *software* PDMS untuk menghasilkan desain dan *layouting* instalasi sistem perpipaan.

> Yogyakarta, 6 Januari 2017 Penyusun

> > Ahmad Arief Putranto 20130130296

#### **DAFTAR ISI**

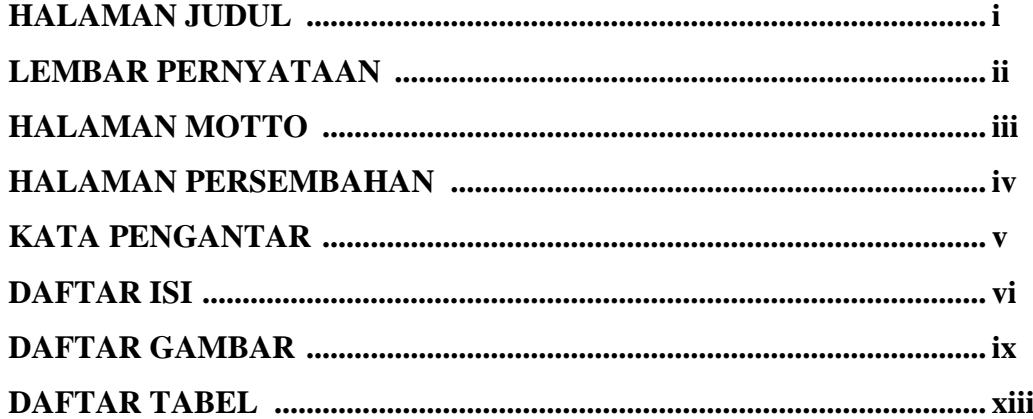

### **BAB I PENDAHULUAN**

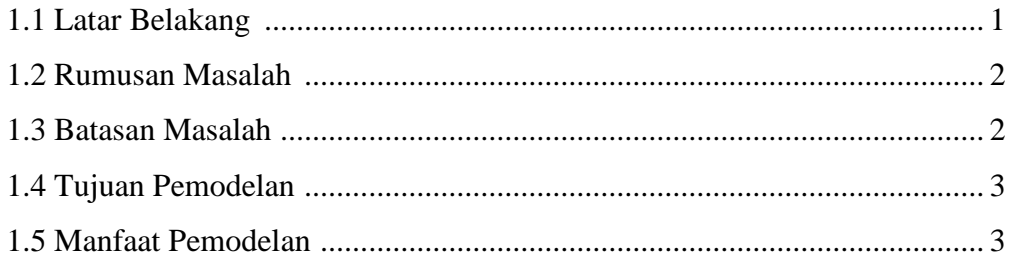

#### **BAB II DASAR TEORI**

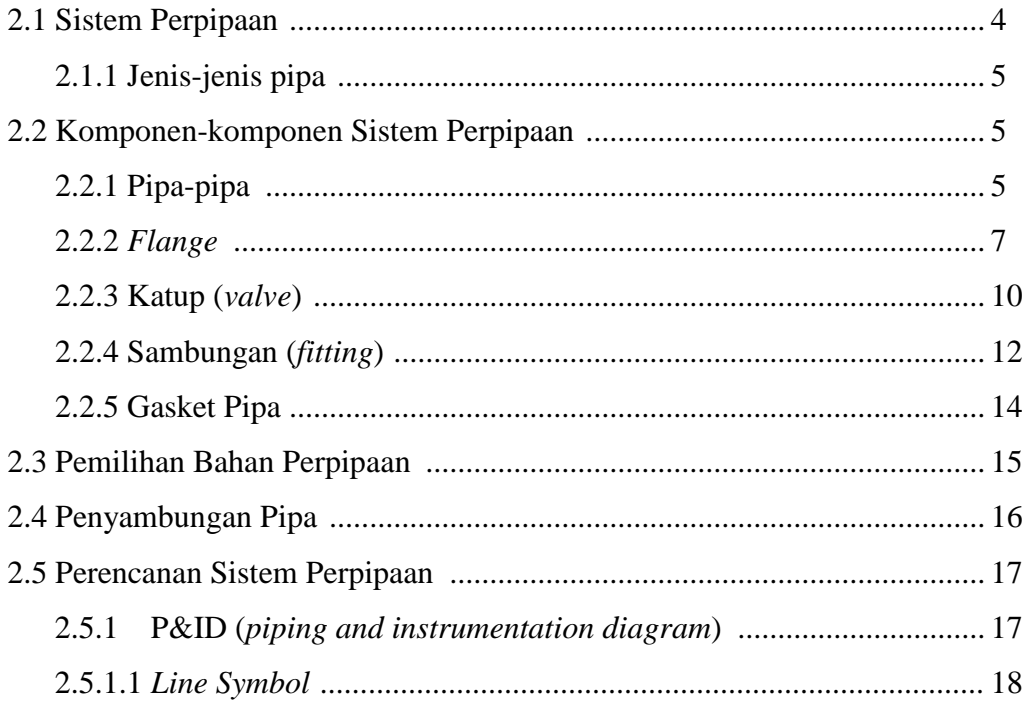

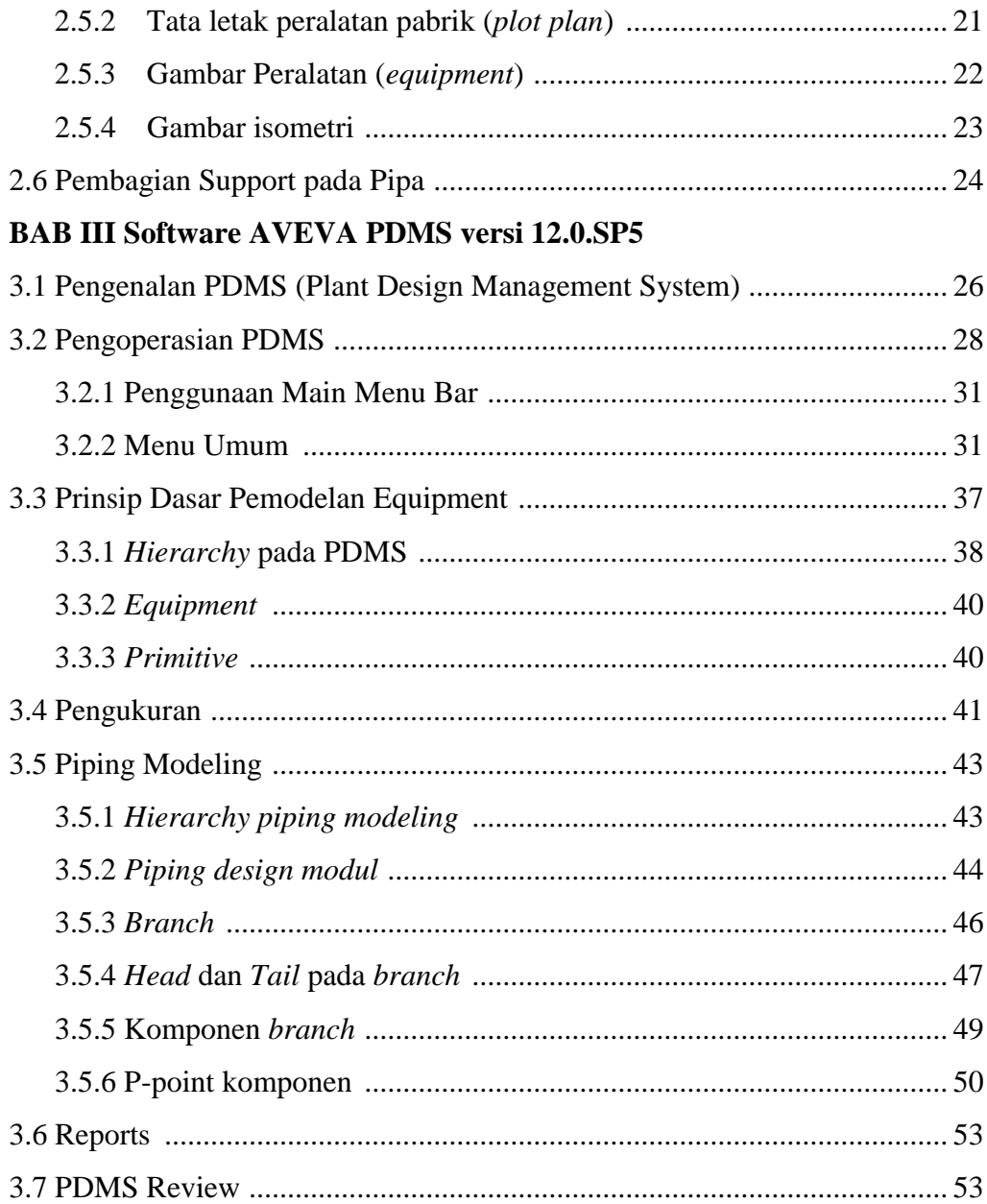

### **BAB IV METODOLOGI**

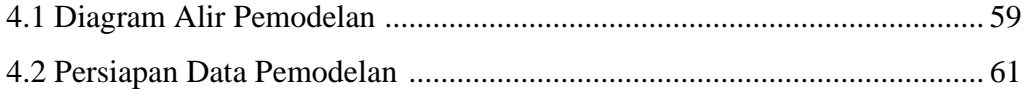

### **BAB V PROSES PEMODELAN PDMS**

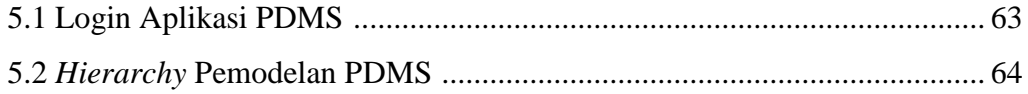

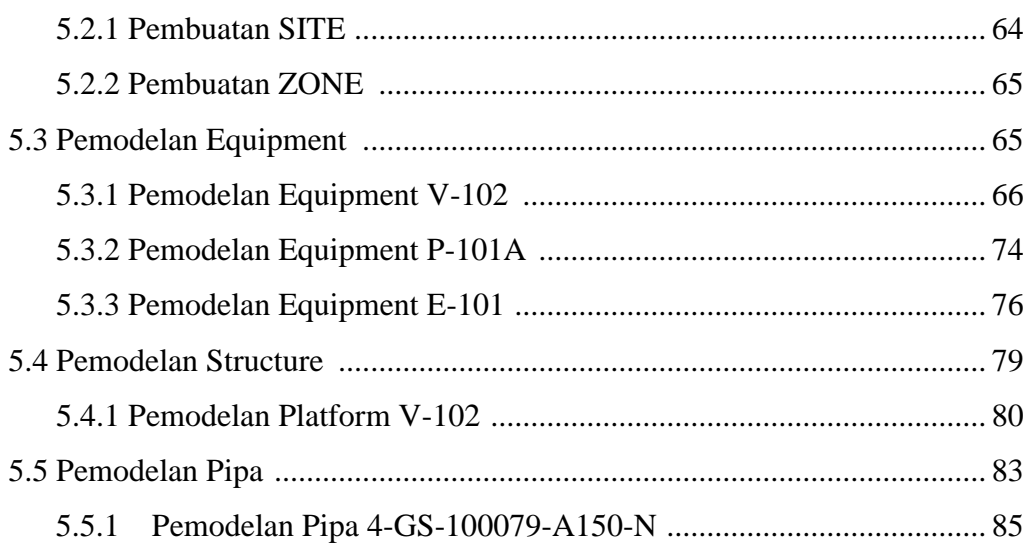

### **BAB VI HASIL PEMODELAN PDMS**

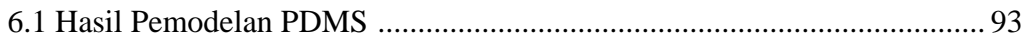

#### **BAB VII PENUTUP**

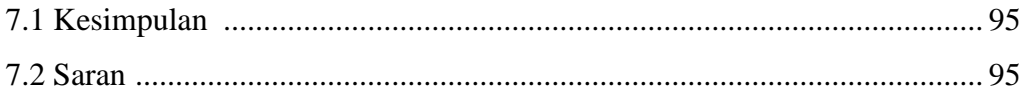

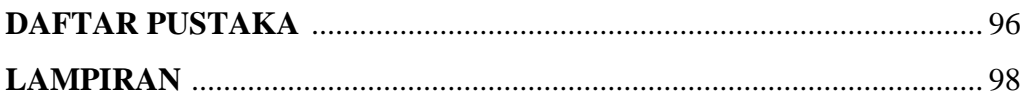

#### **DAFTAR GAMBAR**

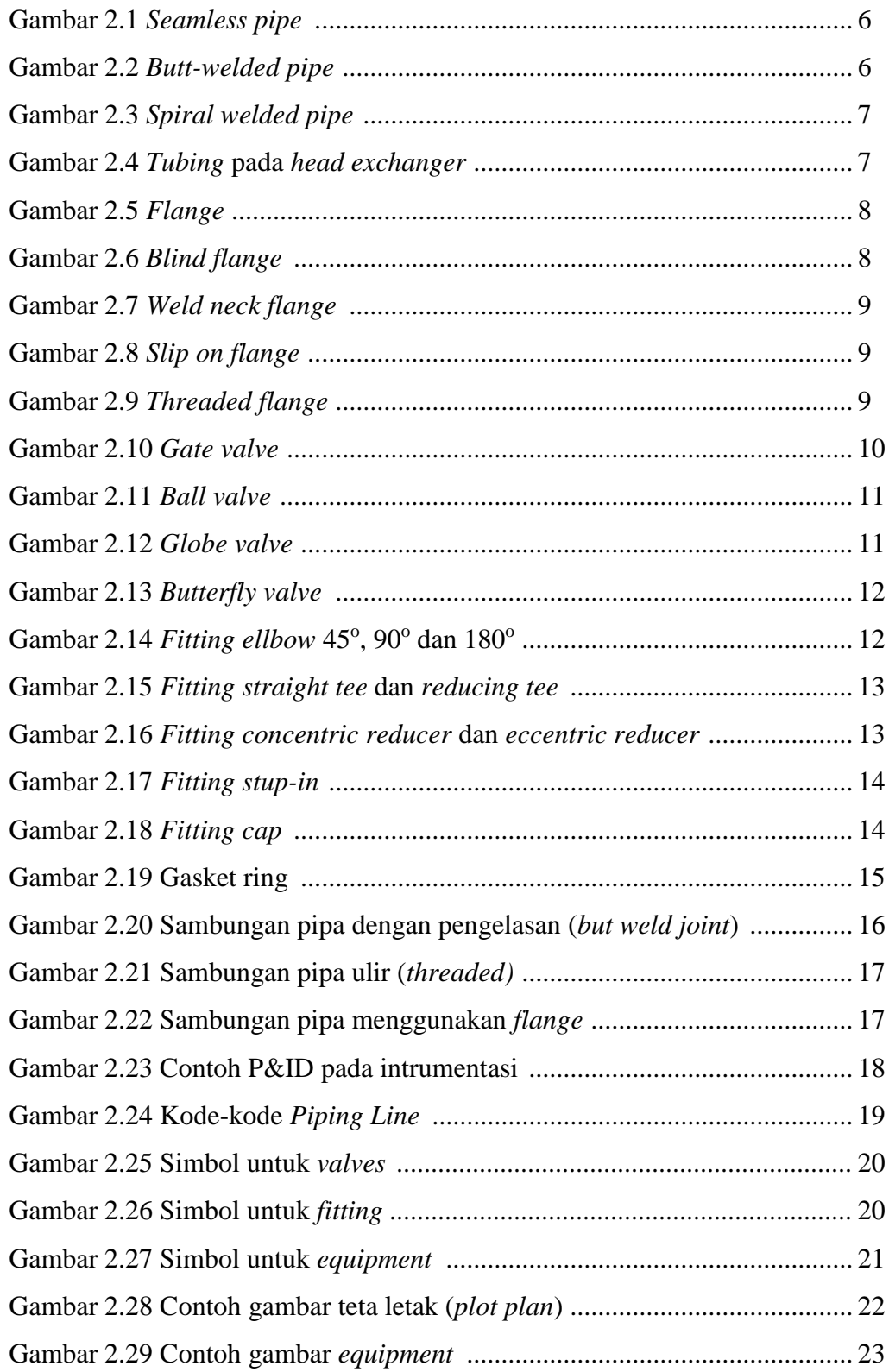

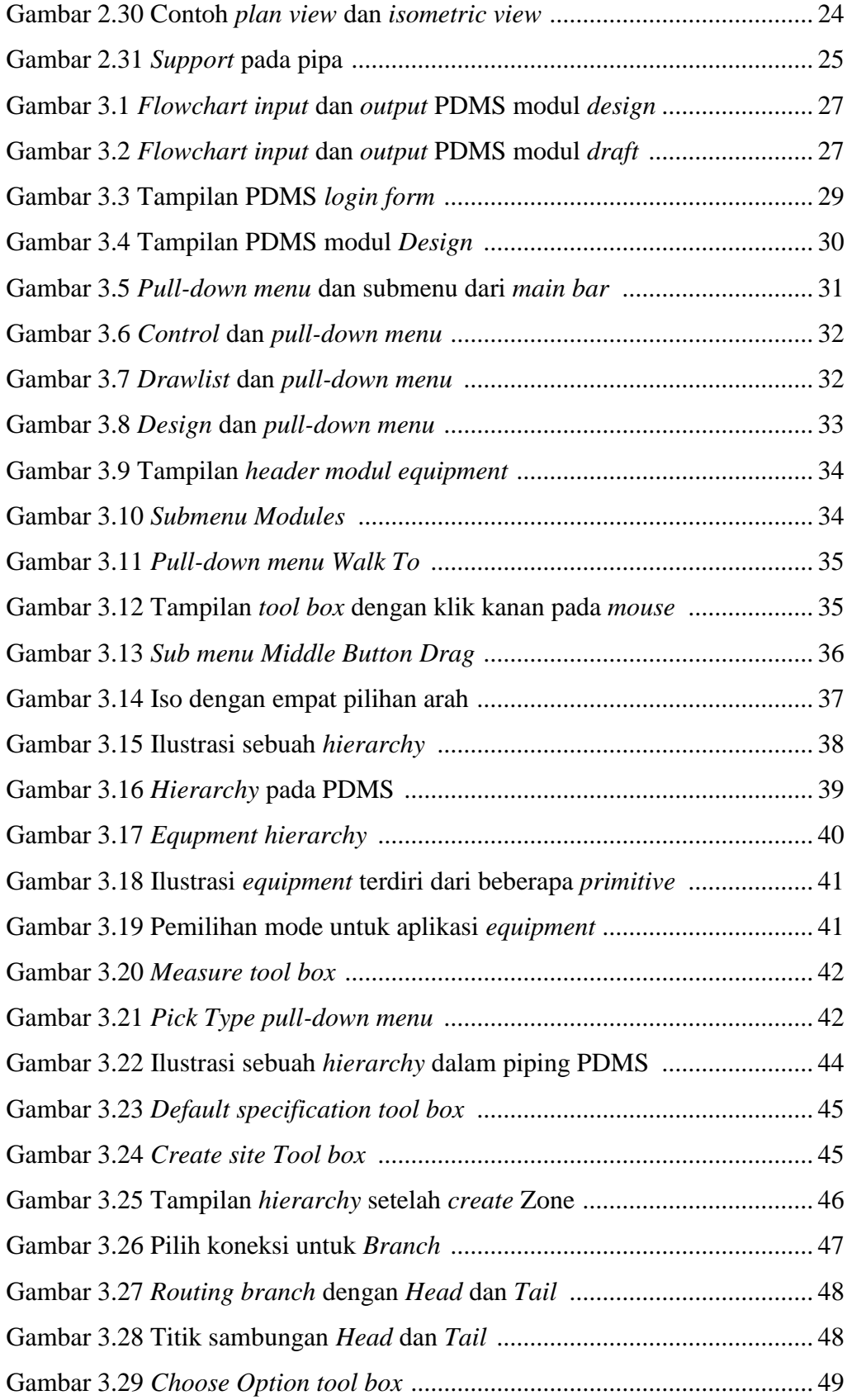

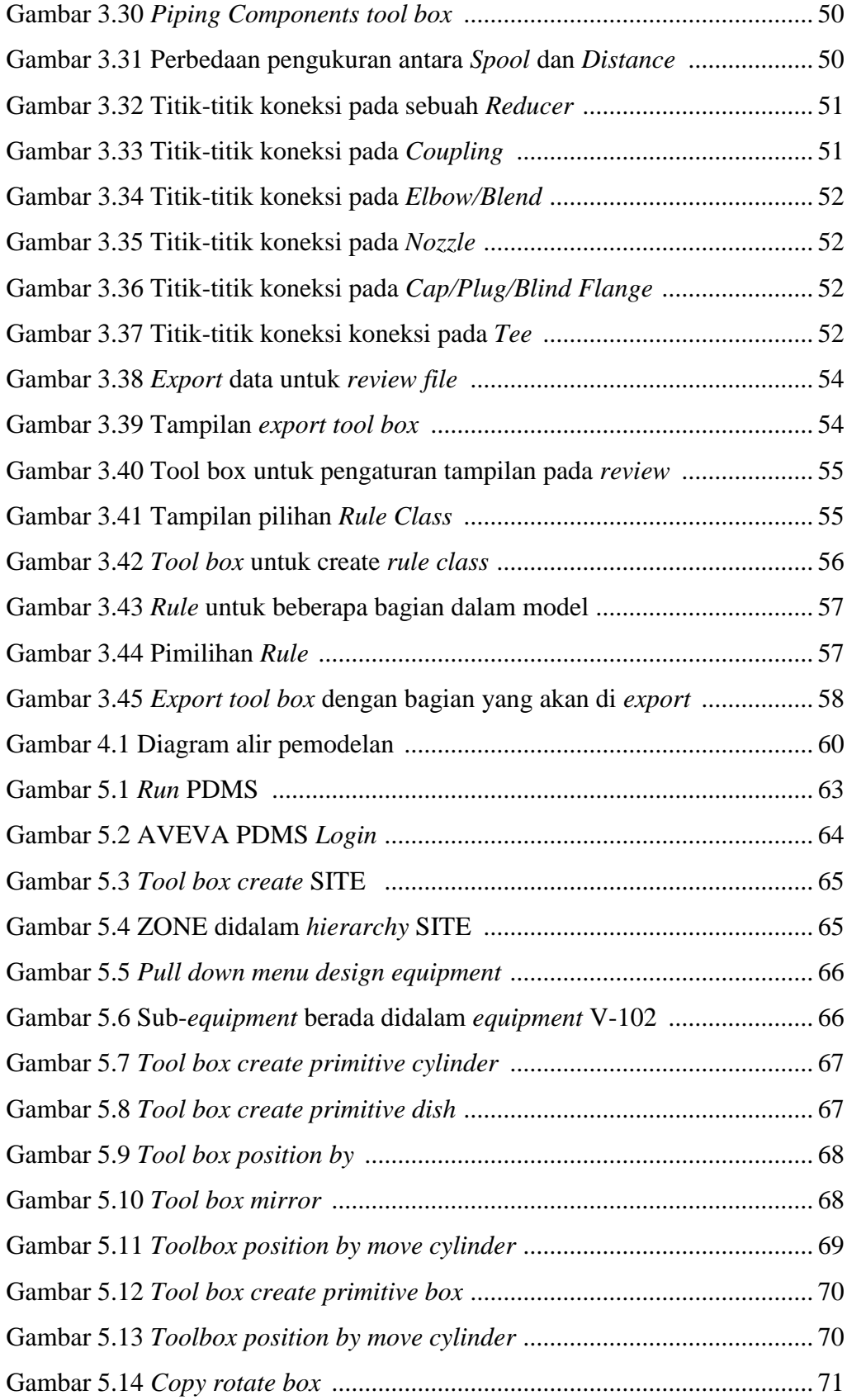

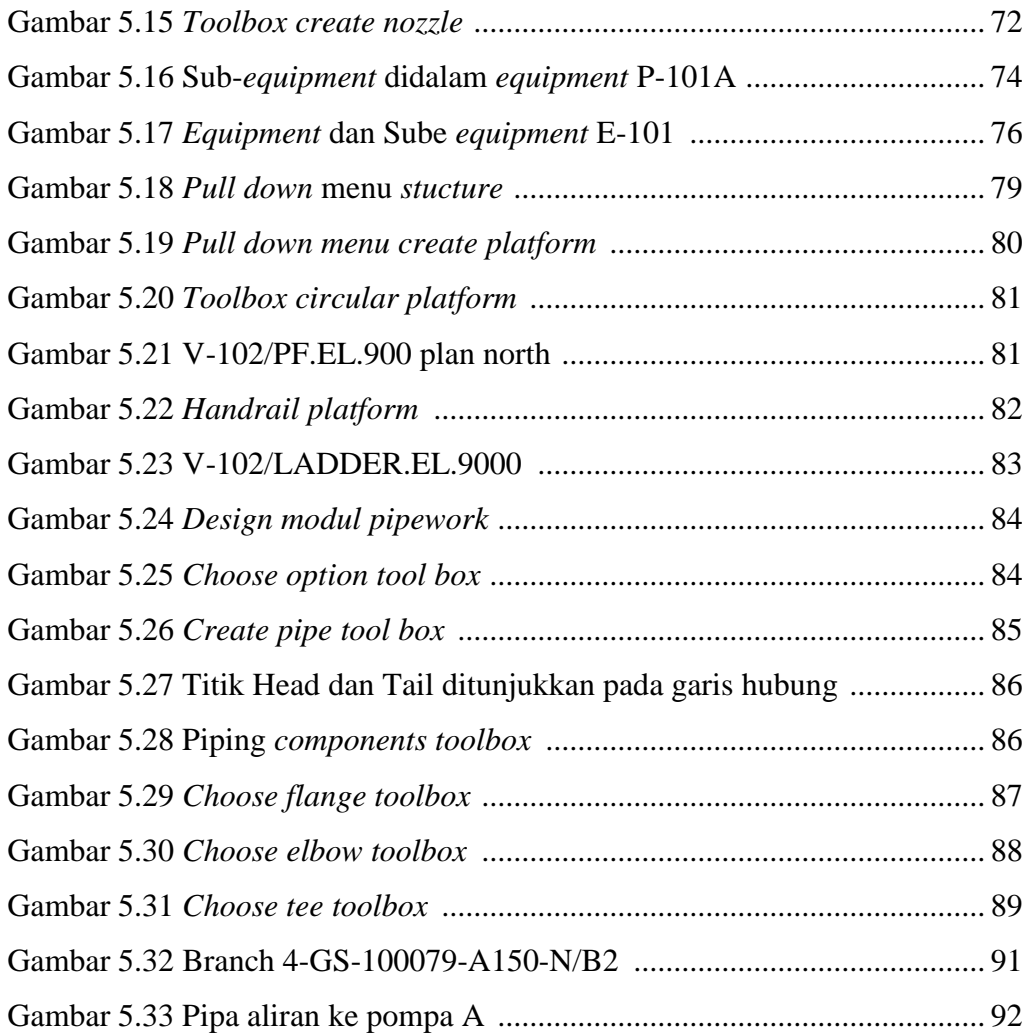

#### **DAFTAR TABEL**

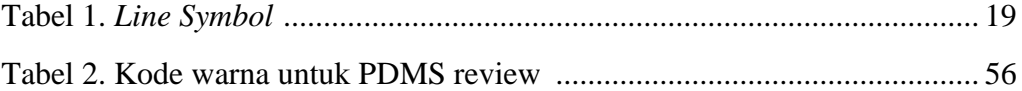